## 交通事故発生マップ 絞り込み機能の解説

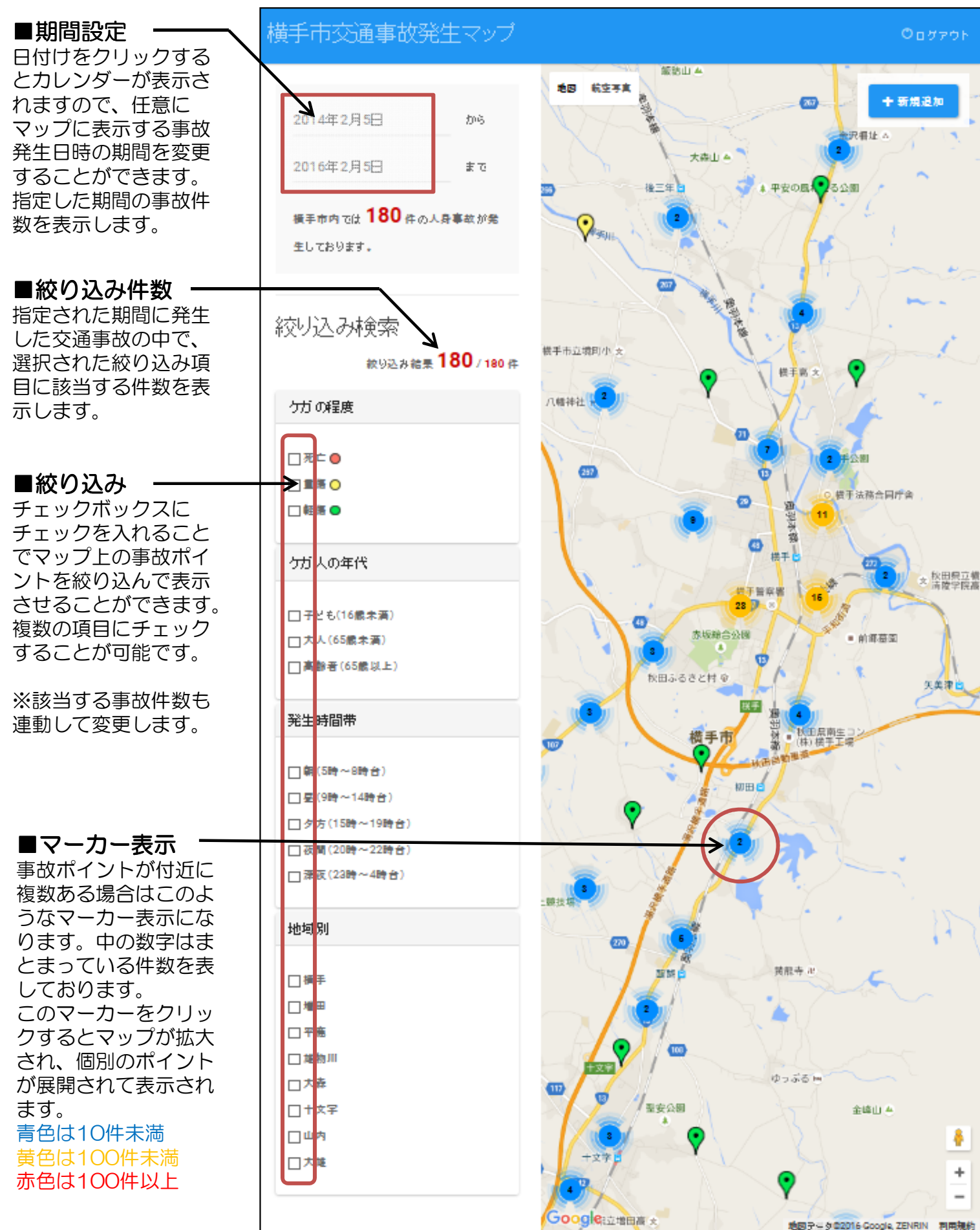